## **[DOC] Kodi Manual 4 Dummies N 1 Ultimate Guide On Kodi Version 17 6 Installation Upgrading And A Lots More On Amazon Firestick Or Fire Tv Mac Windows Phones And Tablets And Streaming Numerous Movies**

As recognized, adventure as with ease as experience nearly lesson. amusement, as without difficulty as bargain can be gotten by just checking out a books **kodi manual 4 dummies n 1 ultimate guide on kodi version 17 6 installation upgrading and a lots more on amazon firestick or fire tv mac windows phones and tablets and streaming numerous movies** along with it is not directly done, you could understand even more roughly this life, nearly the world.

We meet the expense of you this proper as with ease as simple artifice to acquire those all. We provide kodi manual 4 dummies n 1 ultimate guide on kodi version 17 6 installation upgrading and a lots more on amazon firestick or fire tv mac windows phones and tablets and streaming numerous movies and numerous books collections from fictions to scientific research in any way. in the midst of them is this kodi manual 4 dummies n 1 ultimate guide on kodi version 17 6 installation upgrading and a lots more on amazon firestick or fire tv mac windows phones and

*kodi-manual-4-dummies-n-1-ultimate-guide-on-kodi-version-17-6-installation-upgrading-and-a-lots-more-on-amazon-firestick-or-fire-tv-mac-windows-phones-and-tablets-and-streaming-numerous-movies 1/20*

tablets and streaming numerous movies that can be your partner.

Fire Stick-Nathan George 2020-10-17 Fire Stick provides step-bystep instructions for how to quickly set up your Fire TV Stick or Fire TV Stick 4K with Alexa Voice Remote. Learn the best practices and recommendations to ensure you get the best out of your device. Android Phones For Dummies-Dan Gookin 2012-03-09 Everything you need to know about your Android smartphone?in full color! Eager to learn the ins and outs of your exciting, new Android phone? Then this is the book you need! Written in the typical fun and friendly For Dummies style, this full-color guide covers the basics of all the features of Android phones without weighing you down with heavy technical terms or jargon. Veteran worldrenowned author Dan Gookin walks you through everything from getting started with setup and configuration to making the most of your phone's potential with texting, e-mailing, accessing the Internet and social networking sites, using the camera, synching with a PC, downloading apps, and more. Covers all the details of the operating system that applies to every Android phone, including Motorola Droids, HTC devices, Samsung Galaxy S phones, to name a few Walks you through basic phone operations while also encouraging you to explore your phone's full potential Serves as an ideal guide to an inexperienced Android newbie who is enthusiastic about getting a handle on everything an Android phone can do Android Phones For Dummies helps you get smarter with your Android smartphone.

Raspberry Pi User Guide-Eben Upton 2016-08-29 Learn the Raspberry Pi 3 from the experts! Raspberry Pi User Guide, 4th Edition is the "unofficial official" guide to everything Raspberry Pi 3. Written by the Pi's creator and a leading Pi guru, this book goes straight to the source to bring you the ultimate Raspberry Pi 3 manual. This new fourth edition has been updated to cover the Raspberry Pi 3 board and software, with detailed discussion on its wide array of configurations, languages, and applications. You'll learn how to take full advantage of the mighty Pi's full capabilities, and then expand those capabilities even more with add-on

> *Downloaded from [apexghana.org](https://apexghana.org) on January 20, 2021 by guest*

*kodi-manual-4-dummies-n-1-ultimate-guide-on-kodi-version-17-6-installation-upgrading-and-a-lots-more-on-amazon-firestick-or-fire-tv-mac-windows-phones-and-tablets-and-streaming-numerous-movies 2/20*

technologies. You'll write productivity and multimedia programs, and learn flexible programming languages that allow you to shape your Raspberry Pi into whatever you want it to be. If you're ready to jump right in, this book gets you started with clear, step-by-step instruction from software installation to system customization. The Raspberry Pi's tremendous popularity has spawned an entire industry of add-ons, parts, hacks, ideas, and inventions. The movement is growing, and pushing the boundaries of possibility along with it—are you ready to be a part of it? This book is your ideal companion for claiming your piece of the Pi. Get all set up with software, and connect to other devices Understand Linux System Admin nomenclature and conventions Write your own programs using Python and Scratch Extend the Pi's capabilities with add-ons like Wi-Fi dongles, a touch screen, and more The credit-card sized Raspberry Pi has become a global phenomenon. Created by the Raspberry Pi Foundation to get kids interested in programming, this tiny computer kick-started a movement of tinkerers, thinkers, experimenters, and inventors. Where will your Raspberry Pi 3 take you? The Raspberry Pi User Guide, 3rd Edition is your ultimate roadmap to discovery.

Arduino For Dummies-John Nussey 2018-08-10 Bring your ideas to life with the latest Arduino hardware and software Arduino is an affordable and readily available hardware development platform based around an open source, programmable circuit board. You can combine this programmable chip with a variety of sensors and actuators to sense your environment around you and control lights, motors, and sound. This flexible and easy-to-use combination of hardware and software can be used to create interactive robots. product prototypes and electronic artwork, whether you're an artist, designer or tinkerer. Arduino For Dummies is a great place to start if you want to find out about Arduino and make the most of its incredible capabilities. It helps you become familiar with Arduino and what it involves, and offers inspiration for completing new and exciting projects. • Covers the latest software and hardware currently on the market • Includes updated examples and circuit board diagrams in addition to new resource chapters • Offers simple examples to teach fundamentals needed to move onto more advanced topics • Helps you grasp what's possible with this

*kodi-manual-4-dummies-n-1-ultimate-guide-on-kodi-version-17-6-installation-upgrading-and-a-lots-more-on-amazon-firestick-or-fire-tv-mac-windows-phones-and-tablets-and-streaming-numerous-movies 3/20*

fantastic little board Whether you're a teacher, student, programmer, hobbyist, hacker, engineer, designer, or scientist, get ready to learn the latest this new technology has to offer! The Bully Breeds-David Harris 2012-07-24 Discover the real bully dogs and the truth about these often-misunderstood yet everpopular canines. The whole fraternity of bully breed owners and devotees will revel in this long-overdue celebration of the six bulland-terrier dogs that are the focus of this Kennel Club Classic edition.

Gardening For Dummies, Pocket Edition-Steven A. Frowine 2010-12-03 Put down roots with the basics of gardening! Don't know your Hosta undulata from your Bellis perennis? Leaf through this fun and easy reference to learn all about gardening! First, find your gardening style and plan the garden you want while staying within a budget, then check out explanations of all those mysterious zones. Still curious? Grab all the right gear and pick out the right plants for you. You'll be growing your own annuals, perennials, and vegetables before you can say Lychnis coronaria! Open the book and find: Guidance on planning your garden Explanations of hardiness and frost zones Descriptions of proper gear The differences between annuals and perennials Tips for growing vegetables Information on what you need to keep your plants happy BeagleBone For Dummies-Rui Santos 2015-01-26 The definitive, easy-to-use guide to the popular BeagleBone board BeagleBone For Dummies is the definitive beginner's guide to using the popular BeagleBone board to learn electronics and programming. Unlike other books that require previous knowledge of electronics, Linux, and Python, this one assumes you know nothing at all, and guides you step-by-step throughout the process of getting acquainted with your BeagleBone Original or BeagleBone Black. You'll learn how to get set up, use the software, build the hardware, and code your projects, with plenty of examples to walk you through the process. You'll move carefully through your first BeagleBone project, then get ideas for branching out from there to create even better, more advanced programs. The BeagleBone is a tiny computer board – about the size of a credit card – that has all the capability of a desktop. Its affordability and ease of use has made it popular among hobbyists, hardware enthusiasts, and programmers alike, and it's

*kodi-manual-4-dummies-n-1-ultimate-guide-on-kodi-version-17-6-installation-upgrading-and-a-lots-more-on-amazon-firestick-or-fire-tv-mac-windows-phones-and-tablets-and-streaming-numerous-movies 4/20*

time for you to join their ranks as you officially dive into the world of microcomputers. This book removes the guesswork from using the popular BeagleBone board and shows you how to get up and running in no time. Download the operating system and connect your BeagleBone Learn to navigate the desktop environment Start programming with Python and Bonescript Build your first project, and find plans for many more To learn BeagleBone, you could spend hours on the Internet and still never find the information you need, or you can get everything you need here. This book appeals to all new and inexperienced hobbyists, tinkerers, electronics gurus, hackers, budding programmers, engineers, and hardware geeks who want to learn how to get the most out of their powerful BeagleBone.

Diagnostic and Statistical Manual of Mental Disorders (DSM-5®)- American Psychiatric Association 2013-05-22 This new edition of Diagnostic and Statistical Manual of Mental Disorders (DSM-5®), used by clinicians and researchers to diagnose and classify mental disorders, is the product of more than 10 years of effort by hundreds of international experts in all aspects of mental health. Their dedication and hard work have yielded an authoritative volume that defines and classifies mental disorders in order to improve diagnoses, treatment, and research. The criteria are concise and explicit, intended to facilitate an objective assessment of symptom presentations in a variety of clinical settings - inpatient, outpatient, partial hospital, consultation-liaison, clinical, private practice, and primary care. New features and enhancements make DSM-5® easier to use across all settings: The chapter organization reflects a lifespan approach, with disorders typically diagnosed in childhood (such as neurodevelopmental disorders) at the beginning of the manual, and those more typical of older adults (such as neurocognitive disorders) placed at the end. Also included are age-related factors specific to diagnosis. The latest findings in neuroimaging and genetics have been integrated into each disorder along with gender and cultural considerations. The revised organizational structure recognizes symptoms that span multiple diagnostic categories, providing new clinical insight in diagnosis. Specific criteria have been streamlined, consolidated, or clarified to be consistent with clinical practice (including the consolidation of

*kodi-manual-4-dummies-n-1-ultimate-guide-on-kodi-version-17-6-installation-upgrading-and-a-lots-more-on-amazon-firestick-or-fire-tv-mac-windows-phones-and-tablets-and-streaming-numerous-movies 5/20*

autism disorder, Asperger's syndrome, and pervasive developmental disorder into autism spectrum disorder; the streamlined classification of bipolar and depressive disorders; the restructuring of substance use disorders for consistency and clarity; and the enhanced specificity for major and mild neurocognitive disorders). Dimensional assessments for research and validation of clinical results have been provided. Both ICD-9-CM and ICD-10-CM codes are included for each disorder, and the organizational structure is consistent with the new ICD-11 in development. The Diagnostic and Statistical Manual of Mental Disorders, Fifth Edition, is the most comprehensive, current, and critical resource for clinical practice available to today's mental health clinicians and researchers of all orientations. The information contained in the manual is also valuable to other physicians and health professionals, including psychologists, counselors, nurses, and occupational and rehabilitation therapists, as well as social workers and forensic and legal specialists.

Roses For Dummies-Lance Walheim 2011-03-16 "American Beauty," "Dublin Bay," "Rocketeer," "Betty Boop," "High Noon," "Pearly Gates"…with a distinctive name for each of hundreds of varieties, the array of roses that could adorn your garden is both dazzling and daunting. So which ones survive hardily on their own for weeks on end, and which ones wither and die without constant attention? How do you tell a climber from a shrub, and how does each thrive? And don't even start with pruning! Despite all the (ahem) thorny particulars, gardeners still love to grow these beautiful flowers that would by any other name still smell as sweet. Roses for Dummies does away with the myth that roses have to be high maintenance, instead showing how to choose a type that will blossom in your care. Inside, rosarians of all levels will find useful information on: Shopping for roses Planting Watering and mulching Fertilizing Pruning Protecting roses from weather and pests And more Roses for Dummies contains everything you need to know to get started, or, if you're more advanced, refine your knowledge of roses. Now in a new Second Edition with more than 100 new varieties described, as well as new information on insect and disease control, this helpful guide also covers: Landscaping with roses What makes a rose fragrant Roses and their partners in the garden Growing in

*kodi-manual-4-dummies-n-1-ultimate-guide-on-kodi-version-17-6-installation-upgrading-and-a-lots-more-on-amazon-firestick-or-fire-tv-mac-windows-phones-and-tablets-and-streaming-numerous-movies 6/20*

containers Drying roses and making potpourri Rose societies and other places to see roses Ten roses to avoid if you're not an expert Whether looking for nothing more than a sweet-smelling decoration to brighten your doorstep, or looking to enter a major rose competition, discoveries about this much-loved flower await you. Full of pointers, resources, pitfalls, vocabulary, and an eye-popping full color insert, this book will help you grow the roses of your dreams.

The NEW Official Raspberry Pi Beginner's Guide-Gareth Halfacree 2020-05-15 The NEW Official Raspberry Pi Beginner's Guide: updated for Raspberry Pi 4

Alexa For Dummies-Paul McFedries 2019-01-07 Upgrade your Echo expertise with this Dummies guide to all things Alexa Amazon's hugely popular family of Echo devices has made Alexa a household name. She can answer your questions, entertain you, and even help around the house. Alexa for Dummies is the perfect guide for Alexa users who want to get up and running with their Echo devices. From basic setup to making the most of Alexa's powerful smart home capabilities, this is your one-stop resource to all things Alexa. Whether you'll use Alexa to send text messages, play music, control your thermostat, look up recipes, replenish your pantry, or just search the internet for information, you'll find detailed instructions in this fun and easy-to-understand guide. Set up and personalize your Alexa device with an Amazon account and custom settings, including your preferred Alexa voice Use Alexa to play music throughout your home, stream videos online, and meet all your entertainment needs Unlock the power of advanced features like Alexa Skills and make your Alexa accessible Turn your ordinary house into a modern smart home with advanced smart home features and Echo accessories The virtual assistant you've dreamed of is now a reality with your favorite Echo device. Let Alexa For Dummies make your wish Alexa's command.

European System of Accounts-Statistical Office of the European Communities 1996

Raspberry Pi Projects-Andrew Robinson 2014-01-10 Learn to build software and hardware projects featuring the Raspberry Pi! Congratulations on becoming a proud owner of a Raspberry Pi! Following primers on getting your Pi up and running and

*kodi-manual-4-dummies-n-1-ultimate-guide-on-kodi-version-17-6-installation-upgrading-and-a-lots-more-on-amazon-firestick-or-fire-tv-mac-windows-phones-and-tablets-and-streaming-numerous-movies 7/20*

programming with Python, the authors walk you through 16 fun projects of increasing sophistication that let you develop your Raspberry Pi skills. Among other things you will: Write simple programs, including a tic-tac-toe game Re-create vintage games similar to Pong and Pac-Man Construct a networked alarm system with door sensors and webcams Build Pi-controlled gadgets including a slot car racetrack and a door lock Create a reaction timer and an electronic harmonograph Construct a Facebookenabled Etch A Sketch-type gadget and a Twittering toy Raspberry Pi Projects is an excellent way to dig deeper into the capabilities of the Pi and to have great fun while doing it.

Raspberry Pi GPU Audio Video Programming-Jan Newmarch 2016-12-19 Delve into the Broadcom VideoCore GPU used on the Raspberry Pi and master topics such as OpenGL ES and OpenMAX. Along the way, you'll also learn some Dispmanx, OpenVG, and GPGPU programming. The author, Jan Newmarch bumped into a need to do this kind of programming while trying to turn the RPi into a karaoke machine: with the CPU busting its gut rendering MIDI files, there was nothing left for showing images such as karaoke lyrics except for the GPU, and nothing really to tell him how to do it. Raspberry Pi GPU Audio Video Programming scratches his itch and since he had to learn a lot about RPi GPU programming, he might as well share it with you. What started as a side issue turned into a full-blown project of its own; and this stuff is hard. What You'll Learn Use Dispmanx and EGL on Raspberry Pi Work with OpenMAX and its components, state, IL Client Library,  $**$ Buffers, and more on RPi Process images and video on RPi Handle audio on RPi Render OpenMAX to OpenGL on the RPi Play multimedia files on the RPi Use OpenVG for text processing and more Master overlays Who This Book Is For You should be comfortable with C programming and at least some concurrency and thread programming using it. This book is for experienced programmers who are new or learning about Raspberry Pi. Learn Robotics with Raspberry Pi-Matt Timmons-Brown 2019-01-22 In Learn Robotics with Raspberry Pi, you'll learn how to build and code your own robot projects with just the Raspberry Pi microcomputer and a few easy-to-get components - no prior experience necessary! Learn Robotics with Raspberry Pi will take

*kodi-manual-4-dummies-n-1-ultimate-guide-on-kodi-version-17-6-installation-upgrading-and-a-lots-more-on-amazon-firestick-or-fire-tv-mac-windows-phones-and-tablets-and-streaming-numerous-movies 8/20*

you from inexperienced maker to robot builder. You'll start off building a two-wheeled robot powered by a Raspberry Pi minicomputer and then program it using Python, the world's most popular programming language. Gradually, you'll improve your robot by adding increasingly advanced functionality until it can follow lines, avoid obstacles, and even recognize objects of a certain size and color using computer vision. Learn how to: - Control your robot remotely using only a Wii remote - Teach your robot to use sensors to avoid obstacles - Program your robot to follow a line autonomously - Customize your robot with LEDs and speakers to make it light up and play sounds - See what your robot sees with a Pi Camera As you work through the book, you'll learn fundamental electronics skills like how to wire up parts, use resistors and regulators, and determine how much power your robot needs. By the end, you'll have learned the basics of coding in Python and know enough about working with hardware like LEDs, motors, and sensors to expand your creations beyond simple robots. Weapon of Choice-Charles H. Briscoe 2010-01 First published in 2003, this is the first unclassified official history authored by the U.S. Army Special Operations Command relating to Operation Enduring Freedom. Contains extensive maps and illustrations. Previously difficult to obtain, this extensive study shows what Army Special Operations Forces (ARSOF) accomplished to drive the Taliban from power and to destroy al-Quaeda and Taliban strongholds as part of the global war on terrorism during Operation Enduring Freedom.

Let the Right One In-John Ajvide Lindqvist 2010-05-16 Oskar doesn't have many friends. So when Eli moves in next door, things seem to be improving. She's a little strange, and her 'father' is frankly sinister, but at least she likes Oskar. Then a child's body is found hanging from a tree, and all hell breaks loose. Is it a serial killer? Or something a bit...different?

Amazon Fire TV For Dummies-Paul McFedries 2020-01-09 Enjoy more entertainment with this friendly user guide to making the most of Amazon Fire TV! Find and watch more of the shows you enjoy with Amazon Fire TV For Dummies. This book guides you through Fire TV connections and setup and then shows you how to get the most out of your device. This guide is the convenient way to

*kodi-manual-4-dummies-n-1-ultimate-guide-on-kodi-version-17-6-installation-upgrading-and-a-lots-more-on-amazon-firestick-or-fire-tv-mac-windows-phones-and-tablets-and-streaming-numerous-movies 9/20*

access quick viewing tips, so there's no need to search online for information or feel frustrated. With this book by your side, you'll quickly feel right at home with your streaming device. Content today can be complicated. You want to watch shows on a variety of sources, such as Hulu, Amazon Prime, Netflix, and the top premium channels. Amazon's media device organizes the streaming of today's popular content services. It lets you use a single interface to connect to the entertainment you can't wait to watch. This book helps you navigate your Fire TV to find the content you really want. It will show you how to see your favorite movies, watch bingeworthy TV shows, and even play games on Fire TV. Get the information you need to set up and start using Fire TV. Understand the basics of how to use the device Explore an array of useful features and streaming opportunities Learn techniques to become a streaming pro Conquer the world of Fire TV with one easy-tounderstand book. Soon you'll be discovering the latest popcornworthy shows.

Learning Raspbian-William Harrington 2015-02-24 This book is intended for developers who have worked with the Raspberry Pi and who want to learn how to make the most of the Raspbian operating system and their Raspberry Pi. Whether you are a beginner to the Raspberry Pi or a seasoned expert, this book will make you familiar with the Raspbian operating system and teach you how to get your Raspberry Pi up and running.

Directions for the Next Generation of MMIC Devices and Systems-Nirod K. Das 2013-11-11 Proceedings of the 1996 WRI International Symposium held in New York City, September 11-13, 1996 Makers at Work-Steven Osborn 2013-09-17 "What do you get when you combine an electronics hobbyist, hacker, garage mechanic, kitchen table inventor, tinkerer, and entrepreneur? A maker, of course. Playful and creative, makers are--through expertise and experimentation--creating art, products, and processes that change the way we think and interact with the world ... Meet the individuals who define what it means to be a maker. Learn about the tools and technologies driving the new industrial revolution. Discover ways to scale your weekend project into a profitable business. See how others have used to crowdfunding to make their visions a reality. Learn how open-source hardware and software is enabling whole

*kodi-manual-4-dummies-n-1-ultimate-guide-on-kodi-version-17-6-installation-upgrading-and-a-lots-more-on-amazon-firestick-or-fire-tv-mac-windows-phones-and-tablets-and-streaming-numerous-movies 10/20*

new categories of products by removing barriers of entry for inventors"--Page 4 of cover.

Raspberry Pi Projects For Dummies-Mike Cook 2015-07-13 Join the Raspberry revolution with these fun and easy Pi projects The Raspberry Pi has opened up a whole new world of innovation for everyone from hardware hackers and programmers to students, hobbyists, engineers, and beyond. Featuring a variety of hands-on projects, this easy-to-understand guide walks you through every step of the design process and will have you creating like a Raspberry Pi pro in no time. You'll learn how to prepare your workspace, assemble the necessary tools, work with test equipment, and find your way around the Raspberry Pi before moving on to a series of fun, lively projects that brings some power to your plain ol' Pi. Introduces Raspberry Pi basics and gives you a solid understanding of all the essentials you'll need to take on your first project Includes an array of fun and useful projects that show you how to do everything from creating a magic light wand to enhancing your designs with Lego sensors, installing and writing games for the RISC OS, building a transistor tester, and more Provides an easy, hands-on approach to learning more about electronics, programming, and interaction design for Makers and innovators of all ages Bring the power of Pi to your next cool creation with Raspberry Pi Projects For Dummies! WDM Systems and Networks-Neophytos (Neo) Antoniades 2011-12-08 Modeling, Simulation, Design and Engineering of WDM Systems and Networks provides readers with the basic skills, concepts, and design techniques used to begin design and engineering of optical communication systems and networks at various layers. The latest semi-analytical system simulation techniques are applied to optical WDM systems and networks, and a

review of the various current areas of optical communications is presented. Simulation is mixed with experimental verification and engineering to present the industry as well as state-of-the-art research. This contributed volume is divided into three parts, accommodating different readers interested in various types of networks and applications. The first part of the book presents modeling approaches and simulation tools mainly for the physical layer including transmission effects, devices, subsystems, and

*kodi-manual-4-dummies-n-1-ultimate-guide-on-kodi-version-17-6-installation-upgrading-and-a-lots-more-on-amazon-firestick-or-fire-tv-mac-windows-phones-and-tablets-and-streaming-numerous-movies 11/20*

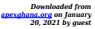

systems), whereas the second part features more engineering/design issues for various types of optical systems including ULH, access, and in-building systems. The third part of the book covers networking issues related to the design of provisioning and survivability algorithms for impairment-aware and multi-domain networks. Intended for professional scientists, company engineers, and university researchers, the text demonstrates the effectiveness of computer-aided design when it comes to network engineering and prototyping.

The Justinguitar.Com Acoustic Songbook-Toby Knowles 2012 Learning Android Forensics-Rohit Tamma 2015-04-30 If you are a forensic analyst or an information security professional wanting to develop your knowledge of Android forensics, then this is the book for you. Some basic knowledge of the Android mobile platform is expected.

Roku Express HD Streaming Media Player 2019 User Guide-Samson Olarewaju 2019-11-16 Here it is - Roku Express Streaming Stick Player User Manual that should have come in the box! This clear and concise guide will show you how to get the very best from your new Roku Express Streaming Stick Player 2019. The Step by step instructions will take you from newbie to expert in a few hours! If you're looking for a comprehensive guide about how to get the most out of your streaming player, then this all encompassing manual will help you make the most of your "Roku Express Streaming Player," So, get your Guide now!

Learn Raspberry Pi Programming with Python-Wolfram Donat 2014-05-08 Learn Raspberry Pi Programming with Python will show you how to program your nifty new \$35 computer to make a web spider, a weather station, a media server, and more. You'll learn how to program in Python on your Raspberry Pi with hands-on examples and fun projects. Even if you're completely new to programming in general, you'll figure out how to create a home security system, an underwater photography system, an RC plane with a camera, and even a near-space weather balloon with a camera. You'll learn how to make a variety of fun and even useful projects, from a web bot to search and download files to a toy to drive your pets insane. You'll even learn how to use Pi with Arduino as well as Pi with Gertboard, an expansion board with an onboard

*kodi-manual-4-dummies-n-1-ultimate-guide-on-kodi-version-17-6-installation-upgrading-and-a-lots-more-on-amazon-firestick-or-fire-tv-mac-windows-phones-and-tablets-and-streaming-numerous-movies 12/20*

ATmega microcontroller.

20 Easy Raspberry Pi Projects-Rui Santos 2018 After a crash course to get you set up with your Raspberry Pi, you'll learn how to build interactive projects like a digital drum set; a WiFi controlled robot; a Pong game; an intruder alarm and more. Along the way, you'll work with core components like LCD screens, cameras, sensors, and even learn how to set up your own server. Each project provides step-by-step instructions, full-colour photos and circuit diagrams, and the complete code to bring your build to life. If you re ready to hit the ground running and make something interesting, let Raspberry Pi Project Handbook be your guide.

CompTIA A+ 220-701 and 220-702 Cert Guide-Mark Edward Soper 2011-02-08 Learn, prepare, and practice for CompTIA A+ 220-701 and 220-702 exam success with this CompTIA Cert Guide from Pearson IT Certification, a leader in IT Certification learning and a CompTIA Authorized Platinum Partner. Includes Coverage of Windows 7. Start-to-finish A+ preparation from the world's #1 PC hardware expert, Scott Mueller! This is the eBook version of the print title. Note that the eBook does not provide access to the practice test software that accompanies the print book. Limited Time Offer: Buy CompTIA A+ 220-701 and 220-702 Cert Guide and receive a 10% off discount code for the CompTIA A+ 220-701 and 220-702 exams. To receive your 10% off discount code: 1. Register your product at pearsonITcertification.com/register 2. When prompted, enter ISBN number: 9780789747907 3. Go to your Account page and click on "Access Bonus Content" CompTIA A+ 220-701 and 220-702 Cert Guide is a best-of-breed study guide. Best-selling authors and expert instructors Mark Soper, Scott Mueller, and David Prowse help you master all the topics you need to know to succeed on your CompTIA 220-701 and 220-702 exams and move into a successful career as an IT technician. Master every topic on both new 2011 A+ exams Assess your knowledge and focus your learning Get the practical workplace knowledge you need! The CompTIA authorized study guide helps you master all the topics on the A+ exam, including Essential concepts and troubleshooting principles BIOS and CMOS Memory types and characteristics I/O ports and multimedia devices Video cards and displays Motherboards, CPUs, and adapter cards Laptop components

*kodi-manual-4-dummies-n-1-ultimate-guide-on-kodi-version-17-6-installation-upgrading-and-a-lots-more-on-amazon-firestick-or-fire-tv-mac-windows-phones-and-tablets-and-streaming-numerous-movies 13/20*

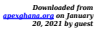

Networking Security Windows 7, XP, and 2000 Power supplies and system cooling Printers Safety and environmental concerns Test your knowledge, build your confidence, and succeed! Packed with visuals to help you learn fast Dozens of troubleshooting scenarios Real-world A+ prep advice from experts Easy-to-use exam preparation task lists Do I Know This Already? quizzes help you gauge your knowledge, focus your study, and review the material Mark Edward Soper has taught computer troubleshooting and other technical subjects since 1992. He is the author of Sams Teach Yourself Windows 7 in 10 Minutes, Absolute Beginner's Guide to A+ Certification, and many other titles on Windows, networking, and hardware upgrades. He is a CompTIA A+ Certified technician. Scott Mueller is the PC industry's most trusted, authoritative hardware expert. He has personally taught PC repair to thousands of pros and enthusiasts. His book, Upgrading and Repairing PCs, has sold more than 2.2 million copies, making him the world's most successful PC hardware author. David L. Prowse is a computer network specialist, author, and technical trainer. He has taught CompTIA A+, Network+, and Security+ certification courses to more than 2,000 students, both in the classroom and via the Internet. As a consultant, he installs and secures the latest in computer and networking technology. He has authored and coauthored a number of networking and computer titles for Pearson Education, including CompTIA A+ Exam Cram, Fourth Edition.

A Beginner's Guide to Coding-Marc Scott 2017-06-06 Ever wondered how to make a computer follow instructions? If so, then it is time to get coding! A Beginner's Guide to Coding is an easy-tofollow guide to the basics of coding, using the free programming languages of Scratch and Python. These step-by-step projects will have young coders talking to their own chatbots or making their own computer games in no time. Accessible, engaging, and fun, this book is bursting with eye-catching illustrations and fantastic projects to introduce aspiring young programmers to the world of coding.

Real World Image Sharpening with Adobe Photoshop, Camera Raw, and Lightroom-Bruce Fraser 2009-09-25 Just about every digital image requires sharpening since softness is inevitably introduced during the image digitizing process, and oftentimes with digital

*kodi-manual-4-dummies-n-1-ultimate-guide-on-kodi-version-17-6-installation-upgrading-and-a-lots-more-on-amazon-firestick-or-fire-tv-mac-windows-phones-and-tablets-and-streaming-numerous-movies 14/20*

photography, images are sharpened badly. This second edition of the definitive book by the late Bruce Fraser teaches readers all they need to know about sharpening, including when to use it, why it's needed, how to use the camera's features, how to recognize an image that needs sharpening, how much to use, what's bad sharpening, and how to fix oversharpening. Real World Image Sharpening with Adobe Photoshop, Camera Raw, and Lightroom, Second Edition is written by Fraser's friend and renowned photographer Jeff Schewe. It adds essential coverage of Adobe Photoshop Lightroom and Adobe Camera Raw, since many of the key sharpening functions have migrated from Photoshop to those tools since the first edition of the book was published. The book shows readers how to: recognize the kind of sharpening that each image needs; become acquainted with the full arsenal of sharpening tools built into Photoshop, Lightroom, and Camera Raw; sharpen part of an image selectively; create a complete sharpening workflow that allows sharpening images optimally for different uses; balance the contradictory demands of sharpening and noise reduction; and more.

Television Goes Digital-Darcy Gerbarg 2008-12-10 Television has become a ubiquitous part of our lives, and yet its impact continues to evolve at an extraordinary pace. The evolution of television from analog to digital technology has been underway for more than half a century. Today's digital technology is enabling a myriad of new entertainment possibilities. From jumbotrons in cyberspace to multi-dimensional viewing experiences, digital technology is changing television. Consequently, new advertising metrics that reflect the new viewer habits are emerging. The ability to capture a viewer's interactions changes the advertising proposition. Telephone and wireless companies are challenging the traditional mass media providers - broadcasters, cable and satellite companies - and they're all finding ways to deliver TV programming, video content and Internet offerings to large and small screens in the home and on the go. This volume showcases insights from industry insiders and researchers from a variety of disciplines. It explores the economic, cultural, technical, and policy implications of digital television, addressing such questions as: How will content be monetized in the future? What programming opportunities become

*kodi-manual-4-dummies-n-1-ultimate-guide-on-kodi-version-17-6-installation-upgrading-and-a-lots-more-on-amazon-firestick-or-fire-tv-mac-windows-phones-and-tablets-and-streaming-numerous-movies 15/20*

possible with the advent of going digital? Will content still be king or will the conduits gain the upper hand? This book analyzes the digital television evolution: its impacts on the economics of the TV industry, its significance for content creation from Hollywood blockbusters to You Tube, the changing role of the consumer, and what's coming next to a theatre near you.

Raspberry Pi For Dummies-Sean McManus 2017-08-29 Get your slice of Raspberry Pi With the invention of the unique credit cardsized single-board computer comes a new wave of hardware geeks, hackers, and hobbyists who are excited about the possibilities with the Raspberry Pi—and this is the perfect guide to get you started. With this down-to-earth book, you'll quickly discover why the Raspberry Pi is in high demand! There's a reason the Raspberry Pi sold a million units in its first year, and you're about to find out why! In Raspberry Pi For Dummies, 3rd Edition veteran tech authors Sean McManus and Mike Cook make it easier than ever to get you up and running on your Raspberry Pi, from setting it up, downloading the operating system, and using the desktop environment to editing photos, playing music and videos, and programming with Scratch—and everything in between. Covers connecting the Pi to other devices such as a keyboard, mouse, monitor, and more Teaches you basic Linux System Admin Explores creating simple hardware projects Shows you how to create web pages Raspberry Pi For Dummies, 3rd Edition makes computing as easy as pie!

Roku Ultra HD Streaming Media Player 4K/HD/HDR 2019 User Guide-Samson Olarewaju 2019-11-17 Here it is - Roku Ultra HD Streaming Media Player 4K/HD/HDR 2019 User Manual that should have come in the box! This clear and concise guide will show you how to get the very best from your new Roku Ultra HD Streaming Media Player 4K/HD/HDR 2019. The Step by step instructions will take you from newbie to expert in a few hours! If you're looking for a comprehensive guide about how to get the most out of your streaming player, then this all encompassing manual will help you make the most of your "Roku Ultra HD Streaming Media Player 4K/HD/HDR 2019," So, get your Guide now!

Where am I Wearing?-Kelsey Timmerman 2012-04-24 A journalist travels the world to trace the origins of our clothes When journalist

*kodi-manual-4-dummies-n-1-ultimate-guide-on-kodi-version-17-6-installation-upgrading-and-a-lots-more-on-amazon-firestick-or-fire-tv-mac-windows-phones-and-tablets-and-streaming-numerous-movies 16/20*

and traveler Kelsey Timmerman wanted to know where his clothes came from and who made them, he began a journey that would take him from Honduras to Bangladesh to Cambodia to China and back again. Where Am I Wearing? intimately describes the connection between impoverished garment workers' standards of living and the all-American material lifestyle. By introducing readers to the human element of globalization—the factory workers, their names, their families, and their way of life—Where Am I Wearing bridges the gap between global producers and consumers. New content includes: a visit to a fair trade Ethiopian shoe factory that is changing lives one job at time; updates on how workers worldwide have been squeezed by rising food costs and declining orders in the wake of the global financial crisis; and the author's search for the garment worker in Honduras who inspired the first edition of the book Kelsey Timmerman speaks and universities around the country and maintains a blog at www.whereamiwearing.com. His writing has appeared in the Christian Science Monitor and Condé Nast Portfolio, and has aired on NPR. Enlightening and thoughtprovoking at once, Where Am I Wearing? puts a human face on globalization.

Dictionary of Media and Communication Studies-James Watson 2015-10-22 The Dictionary of Media and Communication Studies has provided students and the general public alike with a gateway into the study of intercultural communication, public relations and marketing communications since 1984. In this 9th edition, James Watson and Anne Hill provide a detailed compendium of the different facets of personal, group, mass-media and internet communication that continues to be a vital source of information for all those interested in how communication affects our lives. They cover new applications and developments, such as the incorporation of Neuroscience techniques in advertising and marketing. Other updates include Cyber-bullying, Twitter scandals, conduct in media organizations, on-line lobbying, global protesting/petitioning, and gender issues relating to social media in general. While new entries explore the profound shifts that have taken place in the world of communication in recent years, the purpose of this new edition is not necessarily to keep abreast of every new media event but to reflect the trends that influence and prompt such events, such as

*kodi-manual-4-dummies-n-1-ultimate-guide-on-kodi-version-17-6-installation-upgrading-and-a-lots-more-on-amazon-firestick-or-fire-tv-mac-windows-phones-and-tablets-and-streaming-numerous-movies 17/20*

the Leveson Inquiry and Report and phone hacking via mobile phones. Politics seems to be playing out more on Twitter than in The Times. This volume seeks to make its twenty-first century readers more media literate, as well as more critical consumers of modern news.

Study Less, Study Smart-Marty Lobdell 2015-03-16 This book present proven strategies to enhance learning and reduce wasted study time in any learning situation.

Joining Sounds-Sterling Publishers Pvt., Limited, 2006-05-01 OpenGL ES 3.0 Programming Guide-Dan Ginsburg 2014-02-28 OpenGL® ES™ is the industry's leading software interface and graphics library for rendering sophisticated 3D graphics on handheld and embedded devices. The newest version, OpenGL ES 3.0, makes it possible to create stunning visuals for new games and apps, without compromising device performance or battery life. In the OpenGL ® ES ™ 3.0 Programming Guide, Second Edition, the authors cover the entire API and Shading Language. They carefully introduce OpenGL ES 3.0 features such as shadow mapping, instancing, multiple render targets, uniform buffer objects, texture compression, program binaries, and transform feedback. Through detailed, downloadable C-based code examples, you'll learn how to set up and program every aspect of the graphics pipeline. Step by step, you'll move from introductory techniques all the way to advanced per-pixel lighting and particle systems. Throughout, you'll find cutting-edge tips for optimizing performance, maximizing efficiency with both the API and hardware, and fully leveraging OpenGL ES 3.0 in a wide spectrum of applications. All code has been built and tested on iOS 7, Android 4.3, Windows (OpenGL ES 3.0 Emulation), and Ubuntu Linux, and the authors demonstrate how to build OpenGL ES code for each platform. Coverage includes EGL API: communicating with the native windowing system, choosing configurations, and creating rendering contexts and surfaces Shaders: creating and attaching shader objects; compiling shaders; checking for compile errors; creating, linking, and querying program objects; and using source shaders and program binaries OpenGL ES Shading Language: variables, types, constructors, structures, arrays, attributes, uniform blocks, I/O variables, precision qualifiers, and invariance Geometry, vertices,

*kodi-manual-4-dummies-n-1-ultimate-guide-on-kodi-version-17-6-installation-upgrading-and-a-lots-more-on-amazon-firestick-or-fire-tv-mac-windows-phones-and-tablets-and-streaming-numerous-movies 18/20*

and primitives: inputting geometry into the pipeline, and assembling it into primitives 2D/3D, Cubemap, Array texturing: creation, loading, and rendering; texture wrap modes, filtering, and formats: compressed textures, sampler objects, immutable textures, pixel unpack buffer objects, and mipmapping Fragment shaders: multitexturing, fog, alpha test, and user clip planes Fragment operations: scissor, stencil, and depth tests; multisampling, blending, and dithering Framebuffer objects: rendering to offscreen surfaces for advanced effects Advanced rendering: per-pixel lighting, environment mapping, particle systems, image postprocessing, procedural textures, shadow mapping, terrain, and projective texturing Sync objects and fences: synchronizing within host application and GPU execution This edition of the book includes a color insert of the OpenGL ES 3.0 API and OpenGL ES Shading Language 3.0 Reference Cards created by Khronos. The reference cards contain a complete list of all of the functions in OpenGL ES 3.0 along with all of the types, operators, qualifiers, built-ins, and functions in the OpenGL ES Shading Language. Logo Design Workbook-Sean Adams 2006-03-01 Logo Design Workbook focuses on creating powerful logo designs and answers the question, "What makes a logo work?" In the first half of this book, authors Sean Adams and Noreen Morioka walk readers stepby-step through the entire logo-development process. Topics include developing a concept that communicates the right message and is appropriate for both the client and the market; defining how the client's long-term goals might affect the look and needs of the mark; choosing colors and typefaces; avoiding common mistakes; and deciphering why some logos are successful whereas others are not. The second half of the book comprises in-depth case studies on logos designed for various industries. Each case study explores the design brief, the relationship with the client, the time frame, and the results.

As recognized, adventure as well as experience roughly lesson, amusement, as skillfully as arrangement can be gotten by just checking out a book **kodi manual 4 dummies n 1 ultimate**

*kodi-manual-4-dummies-n-1-ultimate-guide-on-kodi-version-17-6-installation-upgrading-and-a-lots-more-on-amazon-firestick-or-fire-tv-mac-windows-phones-and-tablets-and-streaming-numerous-movies 19/20*

**guide on kodi version 17 6 installation upgrading and a lots more on amazon firestick or fire tv mac windows phones and tablets and streaming numerous movies** after that it is not directly done, you could allow even more regarding this life, around the world.

We manage to pay for you this proper as without difficulty as simple showing off to acquire those all. We find the money for kodi manual 4 dummies n 1 ultimate guide on kodi version 17 6 installation upgrading and a lots more on amazon firestick or fire tv mac windows phones and tablets and streaming numerous movies and numerous ebook collections from fictions to scientific research in any way. in the midst of them is this kodi manual 4 dummies n 1 ultimate guide on kodi version 17 6 installation upgrading and a lots more on amazon firestick or fire tv mac windows phones and tablets and streaming numerous movies that can be your partner.

[ROMANCE](http://apexghana.org/search-book/romance) [ACTION & ADVENTURE](http://apexghana.org/search-book/action) [MYSTERY & THRILLER](http://apexghana.org/search-book/mystery) [BIOGRAPHIES & HISTORY](http://apexghana.org/search-book/bio) CHILDREN€™ S [YOUNG ADULT](http://apexghana.org/search-book/young) [FANTASY](http://apexghana.org/search-book/fantasy) [HISTORICAL FICTION](http://apexghana.org/search-book/hisfic) [HORROR](http://apexghana.org/search-book/horror) [LITERARY FICTION](http://apexghana.org/search-book/litfic) [NON-FICTION](http://apexghana.org/search-book/nonfic) [SCIENCE FICTION](http://apexghana.org/search-book/scfic)

*kodi-manual-4-dummies-n-1-ultimate-guide-on-kodi-version-17-6-installation-upgrading-and-a-lots-more-on-amazon-firestick-or-fire-tv-mac-windows-phones-and-tablets-and-streaming-numerous-movies 20/20*